### CESM Workflow Refactor Project Chemistry Climate, Whole Atmosphere, Atmosphere Model Working Groups 2015 Winter Meetings

## **CESM Workflow Refactor Project**

Who's involved? Joint project between CSEG, CISL and CCP

Goals? To create a new end to end workflow that enables scientists to get work done easier and faster

What we're looking to improve? Input data creation, archiving, model variable time-series generation, and post-processing

What is our process? Looking at current workflow functionality and performance and incrementally adding improvements that yield the most "bang for the buck"

#### **CESM Workflow Refactor Project**

Uses NCL, Matlib, XML, Python, and CESM scripts

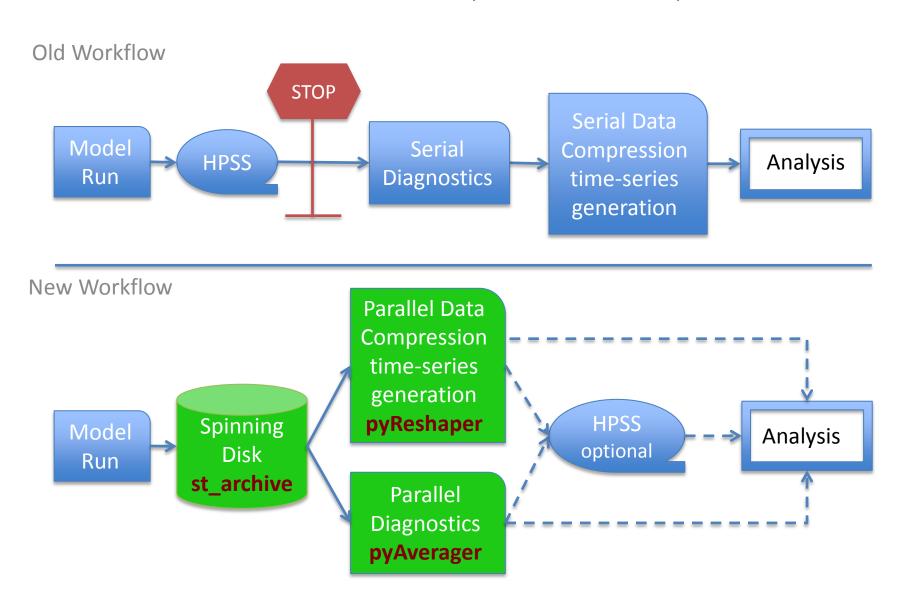

## **CESM Script Modifications**

#### **Problems:**

- The current CESM framework can not automate the time-series generation or diagnostic submission
- Existing framework is not flexible and wastes compute cycles

#### Solution:

- Automate post-processing tasks submitted as separate dependent jobs in the model run script
- Allow for the flexibility to submit these jobs with different node counts and stand-alone
- Refactor the short-term archive script to create a post-processing location on disk to allow for concurrent model run and post-processing tasks

### **Short-Term Archiver**

#### What it does:

- At model run completion, copies or moves all files from the run directory into the archive directories on disk
- Retains a complete set of restart files in the run directory allowing for a new run job submission
- Controlled by XML
- Follows the CESM output file naming conventions

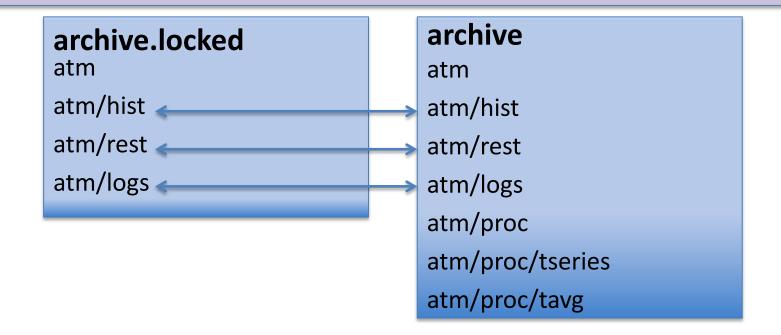

# Data Compression and Time-Series Generation

#### **Problems:**

- The current post-processing suite works in serial using NCO
- CMIP5 post-processing required about as much wall-clock time to post-process data as actual model run time

#### Solution:

- Light-weight parallel Python tool to do conversion in-line with the CESM run script called pyReshaper
- Works with CESM run environment, short-term archive and XML (cesm\_tseries\_generator.py)
- Supports NetCDF3, NetCDF4, and NetCDF4C

### History Time-Slice to Time-Series Converter – Serial NCO

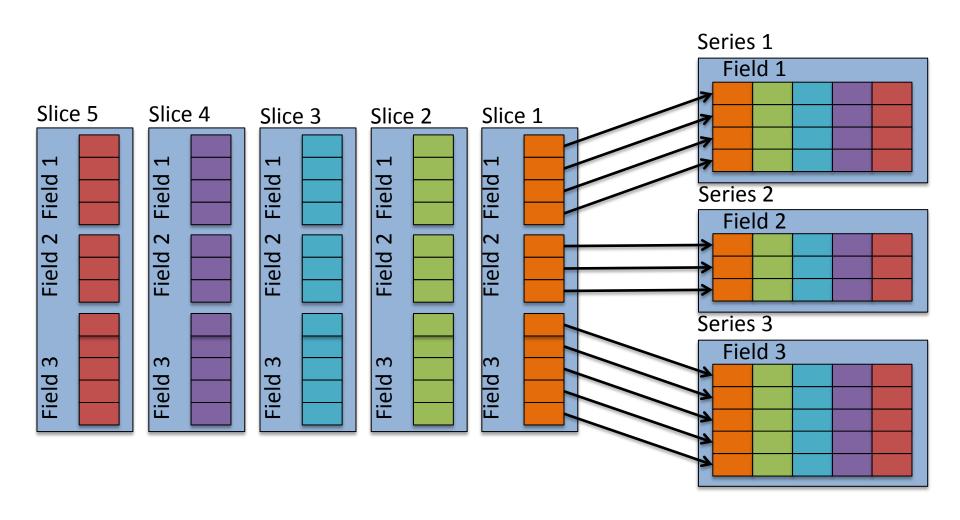

### Task Parallelization Strategy

Each rank is responsible for writing one (or more) time-series variables to a file pyReshaper

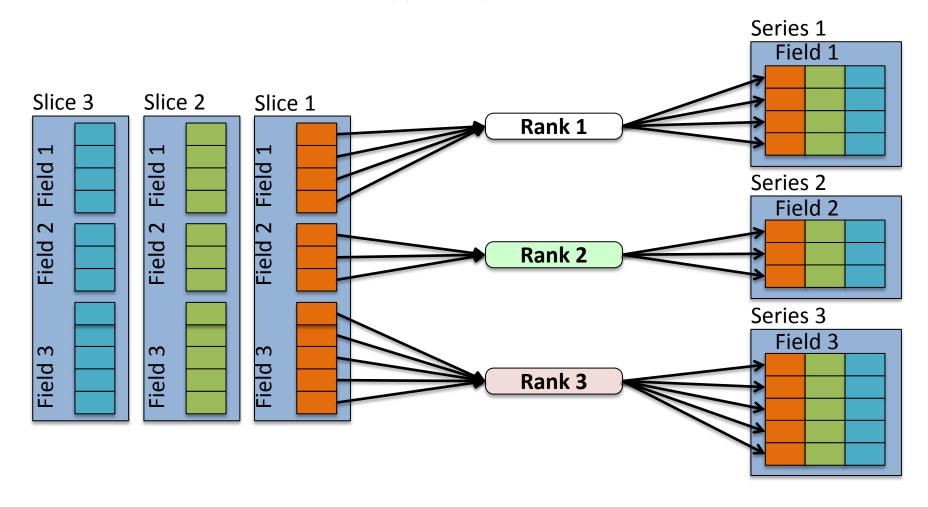

### Time-Slice to Time-Series Conversion

#### PyReshaper Timing Statistics

| Existing Method (NCO) | Time (per MIP per Year) | Average Throughput (per run) |
|-----------------------|-------------------------|------------------------------|
| f09 x g16             | 225 minutes             | 1.85 MB/sec                  |
| ne120 x g16           | 478 minutes             | 4.85 MB/sec                  |

| New Method<br>(PyReshaper) | Time (per MIP per Year) | Average Throughput (per run) |
|----------------------------|-------------------------|------------------------------|
| f09 x g16                  | 4 minutes               | 104 MB/sec                   |
| ne120 x g16                | 8 minutes               | 290 MB/sec                   |

- Times include the approximate full time to convert all component data to NetCDF4
- Conversions were ran on Yellowstone using 4 nodes/4 cores (16 ranks total)
- We can expect a 2X increase in throughput if we double core counts for lowresolution data
- We can expect a 3X increase in throughput if we double core counts for highresolution data

### PyReshaper Plots

Time to convert 10 years of CESM data from time slice to time series.

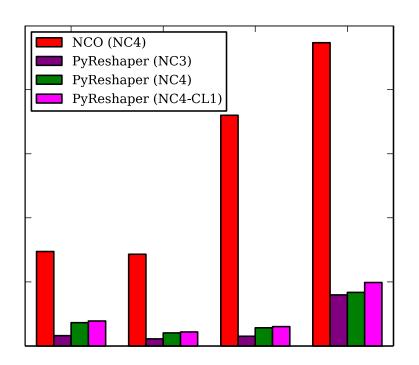

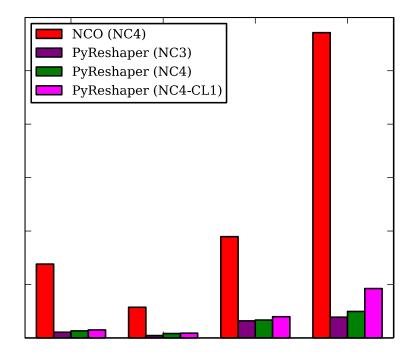

### **Tasks**

# Completed and available in the CESM Developer Repository:

- New CESM Short-Term Archiving capability to local disk (st\_archive) allows model to continue running concurrently with post-processing
- A Parallel Time-Series File
   Generator and File Compression
   (pyReshaper and
   cesm\_tseries\_generator.py)

#### **Currently Working On:**

- Bringing diagnostics and analysis capabilities into the CESM case environment and run scripts
- Automating the submission of the diagnostic packages
- Modifying diagnostic packages to be more extensible, robust, and scalable. (pyAverager)
- Archiving run metadata to the experiment database directly from the case directory for provenance. (archive\_metadata)

### Diagnostic Packages

#### **Problems:**

- Runs either serially or with limited parallelization
- Not easily integrated into the CESM run environment
- Not easily extensible
- Hard to run with big data
- Only works with history time-slice data

# Solutions for the Diagnostic Packages

Reworking each package following these steps:

- Integrate diagnostics into the CESM end-to-end automated workflow, while still maintaining stand alone capabilities
- 2. Diagnostic environment defined in XML
- 3. Creating climatology files with the PyAverager
- 4. Task parallelizing existing plotting scripts
- Works with either time-slice or time-series files

### **Diagnostics Integration**

- Brings in the CESM case and diagnostic settings as a Python data structure
- Calls the parallel pyAverager
- Calls NCL plotting scripts in parallel
- Converts ps plots in parallel
- A directory that contains the html file and plots is created

# PyAverager Details

### A light weight custom Python averaging tool

- Parallelizes over averages and variables
- Works on time slice and time series data

#### Types of averages it can compute:

- Temporal Averaging
  - Seasonal, Yearly, Annual, Monthly (weighted optional)

#### Looking to also compute:

- Zonal Averaging
- Variance
- Across ensembles

## **Time Averaging Options**

- NCO (serial)
  - Controlled by a top level csh script that calls NCO operators to calculate averages.
- Swift (limited task parallel)
  - Averages are calculated in parallel calling the NCO operators
- PyAverager (task parallel)
  - New method written in Python that task parallelizes over variables and averages.

Each method was operated on both time slice and time series files

# Time Averaging Comparisons

#### **Datasets Used**

| Component | Res  | Size<br>(GB) | # of Vars |
|-----------|------|--------------|-----------|
| CAM FV    | 1.0  | 28           | 139       |
| CAM SE    | 1.0  | 30           | 148       |
| CAM SE    | 0.25 | 1055         | 214       |
| CICE      | 1.0  | 8/4          | 137       |
| CICE      | 0.1  | 556/42       | 132       |
| CLM       | 1.0  | 10           | 310       |
| CLM       | 0.25 | 113          | 163       |
| POP       | 1.0  | 190          | 170       |
| POP       | 0.1  | 3113         | 87        |

# Types of time averages computed

#### CAM & CLM

- Seasonal Averages
  - ANN,DJF,MAM,JJA,SON
- Monthly Averages
  - One average per month
- 17 Averages Total

#### POP & CICE

- Yearly Averages
  - One average per year
- 10 Averages Total

<sup>\*</sup> All dataset contain 10 years of both monthly time slice and time series files

# Low Resolution Timings Original method vs. Swift vs. pyAverager

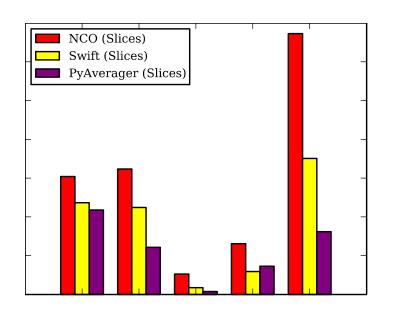

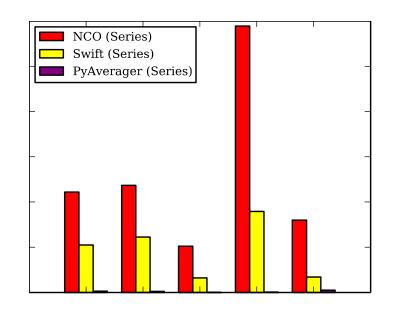

| (min) | CAM<br>FV | CAM<br>SE | CICE | CLM | POP |
|-------|-----------|-----------|------|-----|-----|
| NCO   | 6         | 7         | 1    | 3   | 14  |
| SWIFT | 5         | 5         | 0.4  | 1.2 | 7   |
| pyAve | 4         | 3         | 0.2  | 1.5 | 3   |

| (min) | CAM<br>FV | CAM<br>SE | CICE | CLM | POP |
|-------|-----------|-----------|------|-----|-----|
| NCO   | 111       | 118       | 51   | 295 | 80  |
| SWIFT | 53        | 61        | 16   | 90  | 17  |
| pyAve | 2         | 1         | 0.1  | 0.4 | 3   |

#### Low Resolution Timings

(New PyAverager timings for CAM & CLM that use dependency averaging for seasons)

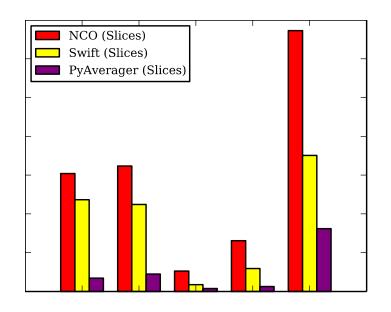

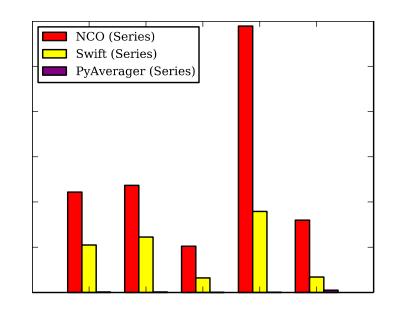

| (min) | CAM<br>FV | CAM<br>SE | CICE | CLM  | POP |
|-------|-----------|-----------|------|------|-----|
| NCO   | 6         | 7         | 1    | 3    | 14  |
| SWIFT | 5         | 5         | 0.4  | 1.2  | 7   |
| pyAve | 0.7       | 1         | 0.2  | 0.25 | 3   |

| (min) | CAM<br>FV | CAM<br>SE | CICE | CLM | POP |
|-------|-----------|-----------|------|-----|-----|
| NCO   | 111       | 118       | 51   | 295 | 80  |
| SWIFT | 53        | 61        | 16   | 90  | 17  |
| pyAve | 0.6       | 0.6       | 0.1  | 0.3 | 3   |

# High Resolution Timings Original method vs. Swift vs. pyAverager

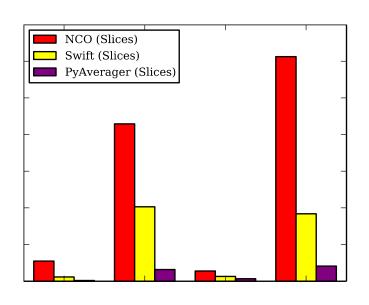

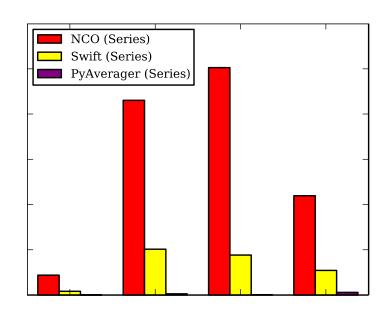

| (min) | CICE | CAM | CLM | РОР |
|-------|------|-----|-----|-----|
| NCO   | 27   | 215 | 14  | 306 |
| SWIFT | 6    | 102 | 7   | 92  |
| pyAve | 1    | 16  | 4   | 21  |

| (min) | CICE | CAM | CLM  | РОР |
|-------|------|-----|------|-----|
| NCO   | 88   | 861 | 1005 | 439 |
| SWIFT | 16   | 203 | 177  | 109 |
| pyAve | 0.2  | 5   | 0.7  | 12  |

#### **High Resolution Timings**

(New PyAverager timings for CAM that use dependency averaging for seasons)

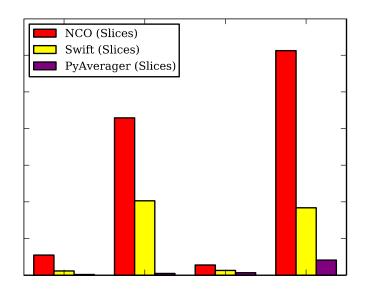

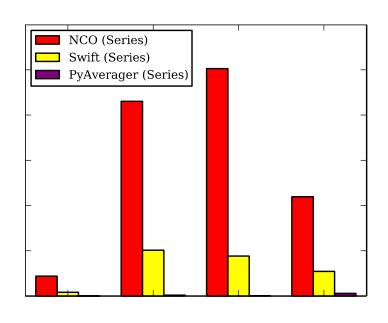

| (min) | CICE | CAM | CLM | РОР |
|-------|------|-----|-----|-----|
| NCO   | 27   | 215 | 14  | 306 |
| SWIFT | 6    | 102 | 7   | 92  |
| pyAve | 1    | 2.5 | 4   | 21  |

| (min) | CICE | CAM | CLM  | POP |
|-------|------|-----|------|-----|
| NCO   | 88   | 861 | 1005 | 439 |
| SWIFT | 16   | 203 | 177  | 109 |
| pyAve | 0.2  | 3.6 | 0.7  | 12  |

# Computational Resources Used For Timing Comparisons

| File Type | NCO-Slice | NCO-Series | Swift-Slice | Swift-Series | PyAvg-Slice | PyAvg-Series |
|-----------|-----------|------------|-------------|--------------|-------------|--------------|
| POP-1.0   | Y/1       | Y/1        | G/16        | G/16         | Y/160       | Y/160        |
| CLM-1.0   | Y/1       | Y/1        | G/16        | G/16         | Y/160       | Y/160        |
| CICE-1.0  | Y/1       | Y/1        | G/16        | G/16         | Y/160       | Y/160        |
| CAMSE-1.0 | Y/1       | Y/1        | G/16        | G/16         | Y/160       | Y/160        |
| CAMFV-1.0 | Y/1       | Y/1        | G/16        | G/16         | Y/160       | Y/160        |
| POP-0.1   | BM/1      | Y/1        | BM/4        | G/16         | G/40        | G/40         |
| CLM-0.25  | GP/1      | Y/1        | G/16        | G/16         | Y/160       | Y/160        |
| CICE-0.1  | GP/1      | Y/1        | G/16        | G/16         | Y/160       | Y160         |
| CAM-0.25  | GP/1      | Y/1        | G/16        | G/16         | Y/160       | Y/160        |

Machine/Cores
Y=Yellowstone G=Geyser GP=GPGPU BM=BigMem

# PyAverager Version 0.1.0 available to friendly users

- Download the package from <a href="https://proxy.subversion.ucar.edu/pubasap/pyAverager/tags/v0.1.0/">https://proxy.subversion.ucar.edu/pubasap/pyAverager/tags/v0.1.0/</a>
- Depends only on NumPy, mpi4py, and PyNIO
  - Dependencies already installed on yellowstone, mira, edison, coming soon on goldbach
- Contains README's and Doxygen documentation
- Several examples in the examples directory
- Questions/Feedback can be sent to mickelso@ucar.edu

### **CSEG Support**

- CESM Users Guide updates
- XML modifications via existing tools
- DiscussCESM bulletin board forums
- Coordination with AMWG
  - Diagnostics packages
- Coordination with CISL
  - Parallel Python tools

### **Continued Work**

- Extending the flexibility of the run scripts
- Creating more extensible working environments
- Providing solutions to increase scalability and automation within the workflow
  - Including other CMIP workflow tools
- Adding testing into the current post-process workflow

### Questions?

#### **CESM** workflow refactor team

- Ben Andre
- Alice Bertini
- John Dennis
- Jim Edwards
- Mary Haley
- Jean-Francois Lamarque
- Michael Levy
- Sheri Mickelson
- Kevin Paul
- Sean Santos
- Jay Shollenberger
- Gary Strand
- Mariana Vertenstein

https://www2.cisl.ucar.edu/tdd/asap/parallel-python-tools-post-processing-climate-data